### csci 210: Data Structures

## Lists and Iterators

# Summary

### • Topics

- Java
	- Vector, ArrayList, Stack, LinkedList, Collections
	- extendable arrays
		- analysis
- Iterators
- Reading:
	- Collections: LC chapter 3

# ArrayLists and Vectors

- classes provided by Java
	- Java.util.ArrayList
	- Java.util.Vector
- practically identical
- provide support for "smart" arrays
	- allow variable size of array
	- support useful methods
		- $get(i)$
		- $\bullet$  set(i,e)
		- $\bullet$  add(i,e)
		- $\bullet$  remove(i)
		- $\bullet$  add(e)
		- $\bullet$  size()
		- $\bullet$  is Empty()
- Exercise: implementation
- Notation
	- N is the maximum capacity of the array
	- n is the current size

# Performance

### • Performance

- $get(i):$   $O(1)$
- set(i,e):  $O(1)$
- $add(i,e):$   $O(n)$
- remove(i):  $O(n)$
- size():  $O(1)$
- is  $Empty()$ :  $O(1)$
- $add(e)$ :  $O(1)$  unless overflow

### • ArrayLists and Vectors also grow the array

- whenever add(e) occurs and the array is full, the array is re-allocated of double size
- let's say N is the current max capacity of the array A
- allocate B[] of size 2N
- copy  $A[i]$  into  $B[i]$  for all i
- Ifree the space of A: note: this does not happen in Java, the garbage collector will find out that the space of A is not in use anymore and will free it]
- $A = B$
- add e to A as usual

- Question: How long does add(e) take?
	- $O(1)$  if the array does not grow
	- $O(n)$  if the arrays grows (need to copy all elements of A to B)
- Suppose you start with an empty array of size 1, and you add n elements. How long will this take?
	- $O(n^2)$  ?
	- $1 + 2 + 3 + 4 + \dots + n$ ?
- Lemma:
	- A sequence of n add() operations on an initially empty array that grows by doubling takes O(n) time total.
- Intuition:
	- some add() need to relocate and are slow, but many are  $O(1)$
	- reallocations are not that frequent
	- once the array is reallocated, it is half empty so the next bunch of add() are  $O(1)$

- assume initial capacity of A is 1 and A is empty
- add(e)

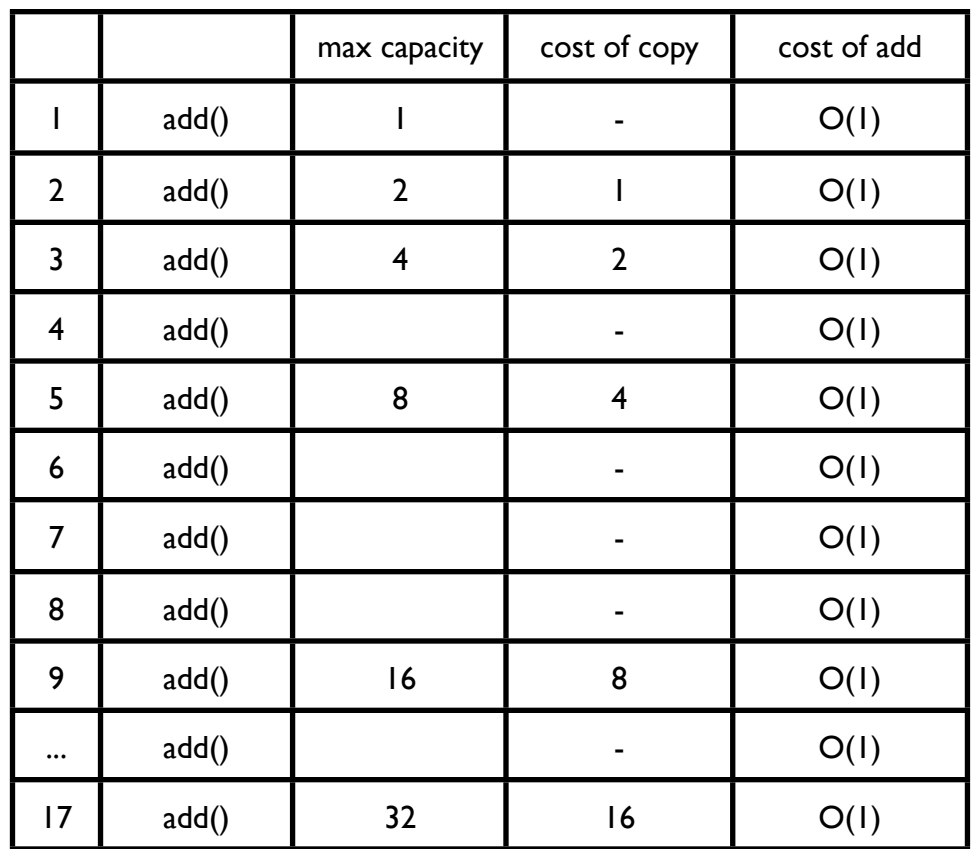

- Imagine you charge each add() \$3
	- you use \$1 to pay for the actual add()
	- you leave \$2 as credit on the element
- We shall prove that the doubling can be paid for by credits accumulated in between doublings.
- Imagine you just doubled the array

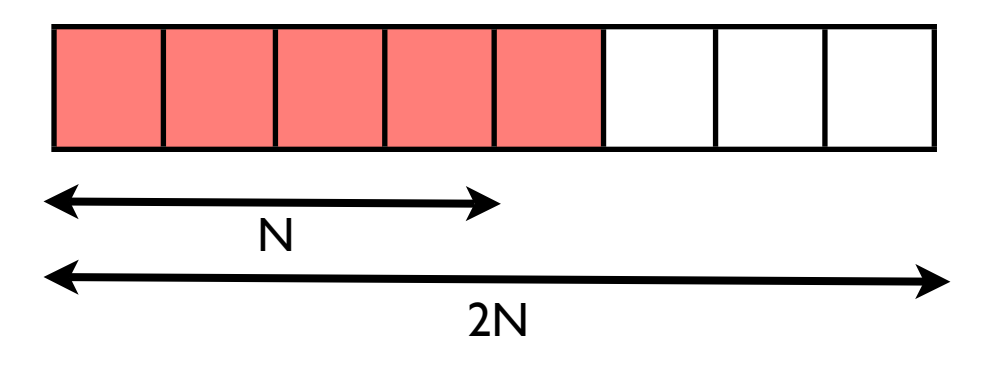

• and you charged this last add() that caused the doubling \$3, so you have \$2 left

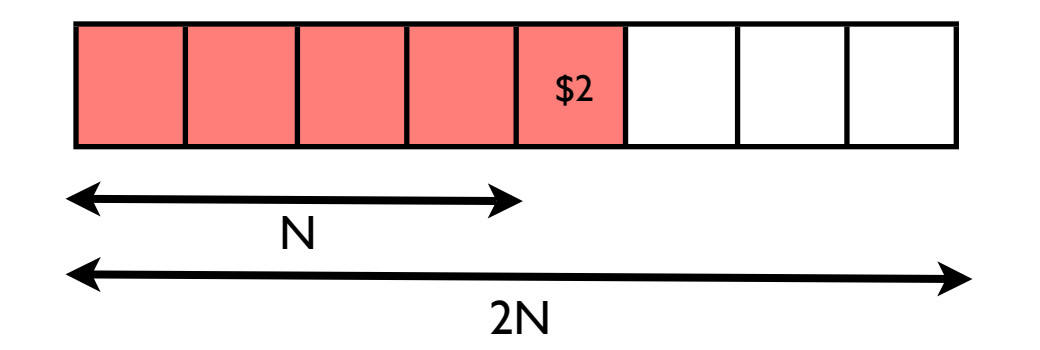

• the next  $add()$ : no overflow,  $O(1)$ 

 $\bullet$  ...

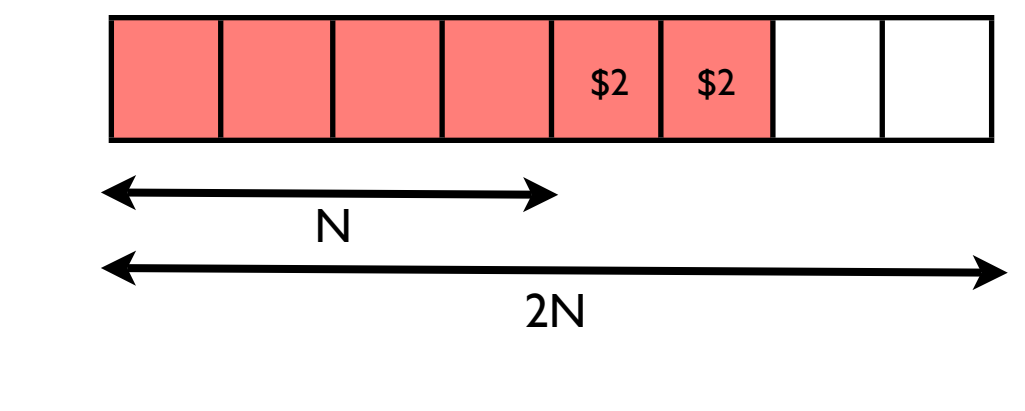

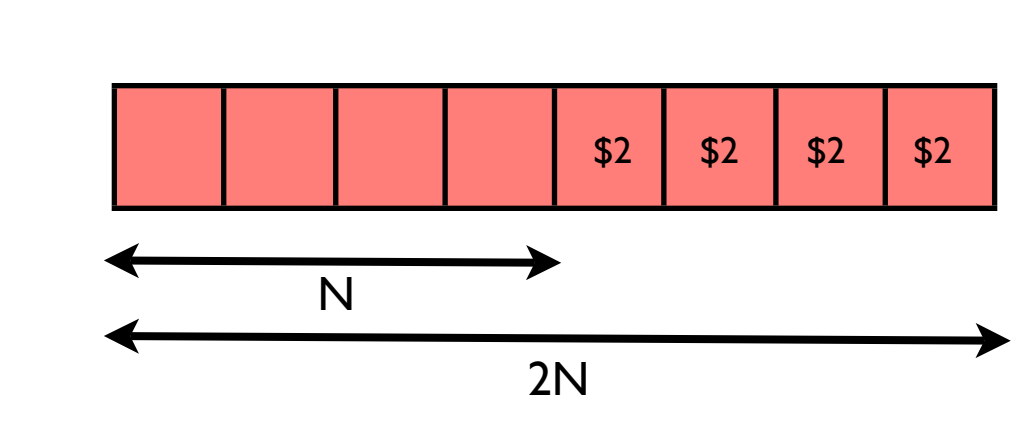

- the array gets full again after N add()
	- total credit accumulated:  $N \times $2 = 2N$
	- cost of copying the array: 2N

## **Iterators**

- An iterator abstracts the process of scanning through a collection of elements one at a time
- An iterator is a class with the following interface
	- boolean hasNext()
		- return true if there are elements left in the iterator
	- Type next()
		- return the next element in the iterator

## Iterators in Java

• Java.util.Iterator interface

ArrayList<Type> a;

- Classes that implement collections of elements also support the following method()
	- iterator()
		- return an iterator of the elements in the collection
- Example

```
//Vector<Type> a;
//Stack<Type> a;
//LinkedList<Type> a; 
Iterator<Type> it = a.iterator();
while (it.hasNext()) {
   Type e = it.next();
   //process e
   //...
}
//or
for (Iterator<Type> it = a.iterator(); it.hasNext();) {
   Type e = it.next();
   //...
}
```
## Iterators in Java

• a Java specific for loop that uses iterators (under the hood)

```
Vector<Type> v;
for (Type x: v) {
   //x is the current element in v and the loop iterates 
   //through all elements of v
   System.out.print("the current element is " + x);
}
```
## List iterators

• The preferred way to access a Java.util. Linked List is through an iterator

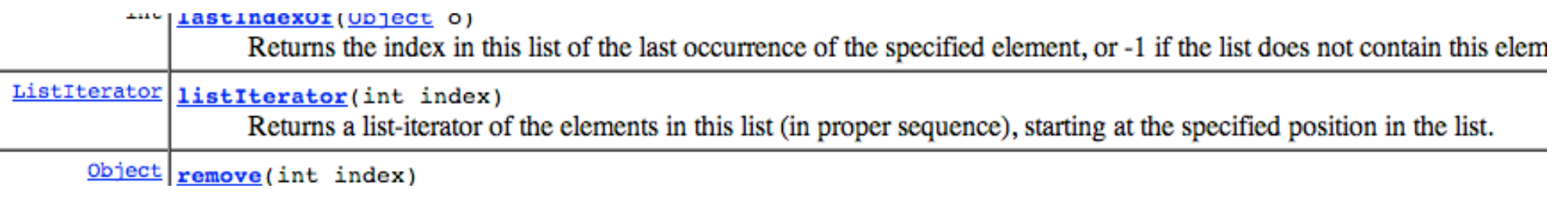

### **listIterator**

```
public ListIterator listIterator(int index)
```
Returns a list-iterator of the elements in this list (in proper sequence), starting at the specified position in the list. Obeys the general contract of List.listIterator(int).

The list-iterator is *fail-fast*: if the list is structurally modified at any time after the Iterator is created, in any way except through the list-iterator's own remove or add methods, the list-iterator will throw a concurrent Modification Exception. Thus, in the face of concurrent modification, the iterator fails quickly and cleanly, rather than risking arbitrary, non-deterministic behavior at an undetermined time in the future.

#### **Specified by:**

listIterator in interface List

#### **Specified by:**

listIterator in class AbstractSequentialList

#### **Parameters:**

index - index of first element to be returned from the list-iterator (by a call to next).

#### **Returns:**

a ListIterator of the elements in this list (in proper sequence), starting at the specified position in the list.

#### **Throws:**

```
<u>IndexOutOfBoundsException</u> - if index is out of range (index < 0 || index > size())</math>.</u>
```
#### See Also:

List.listIterator(int)

### • a ListIterator includes

л.

 $\mathbb{L}$ 

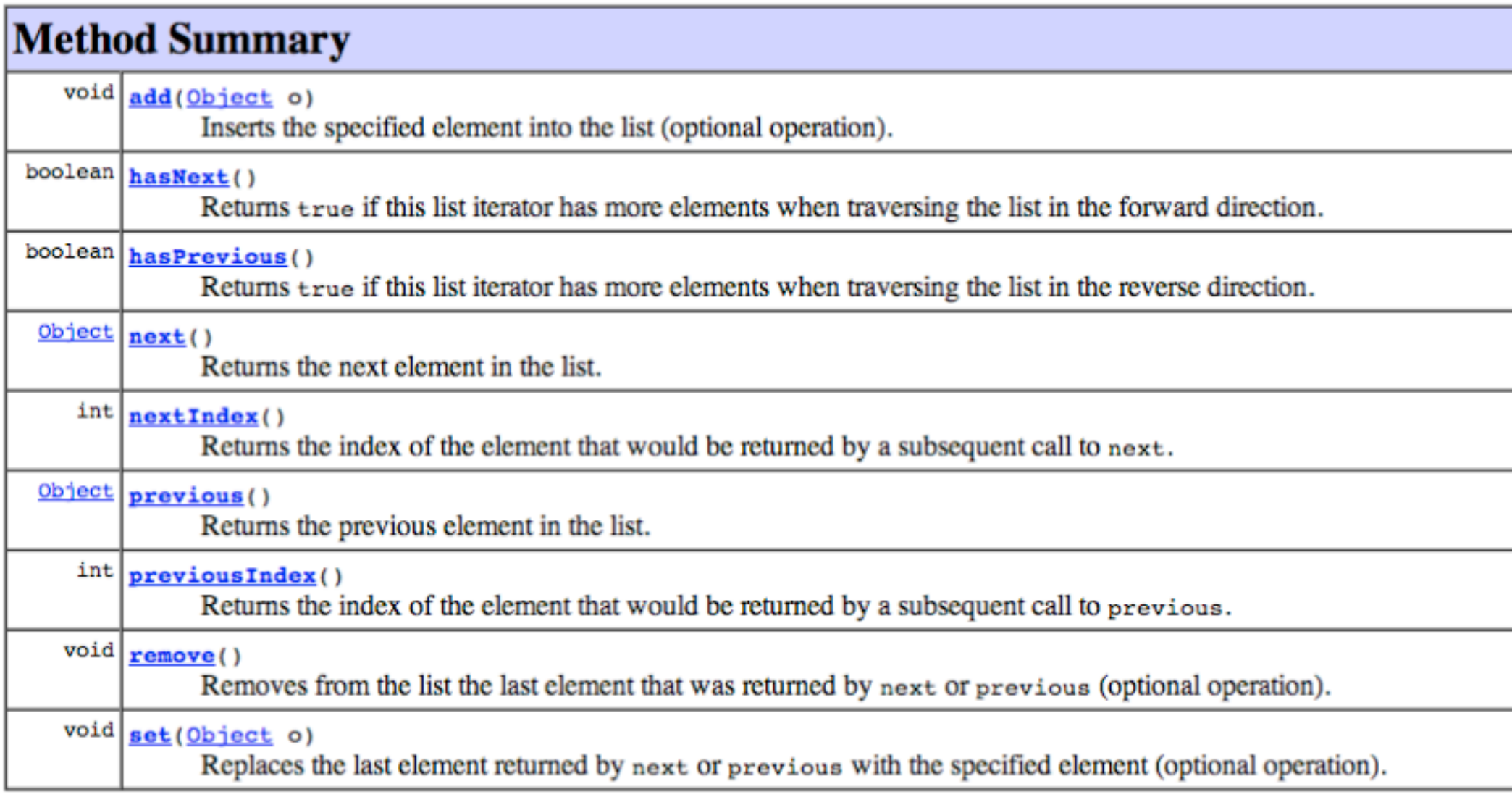

# Iterators

- Why use iterators?
	- More generic code
		- you can change the data structure, and the loop remains the same